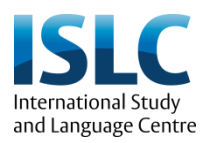

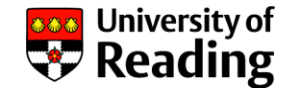

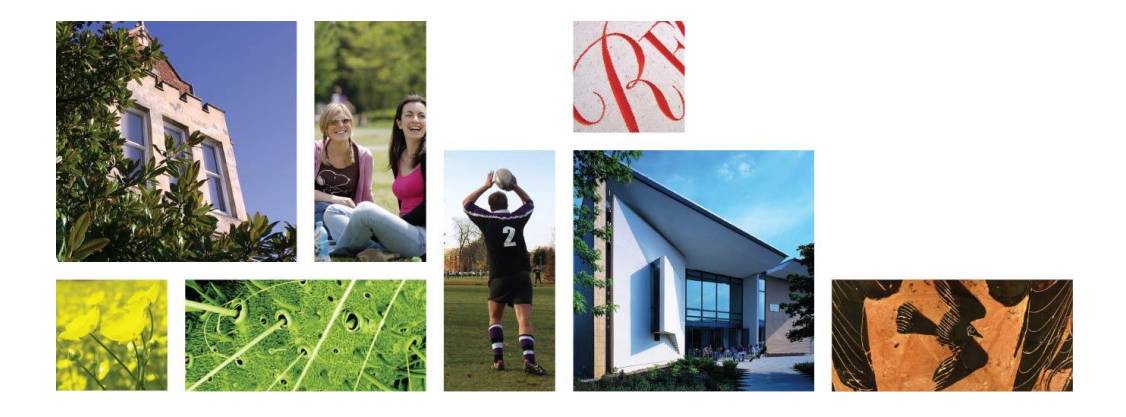

# Using Jing with low-level reading classes

Sarah Brewer

International Study and Language Centre

© University of Reading 2008 **www.reading.ac.uk**

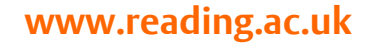

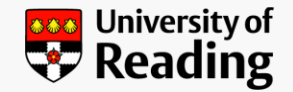

# What is *Jing?*

- Free downloadable software
- Enables screen capture and video recording
- Visual computer screen
- Audio voiceover

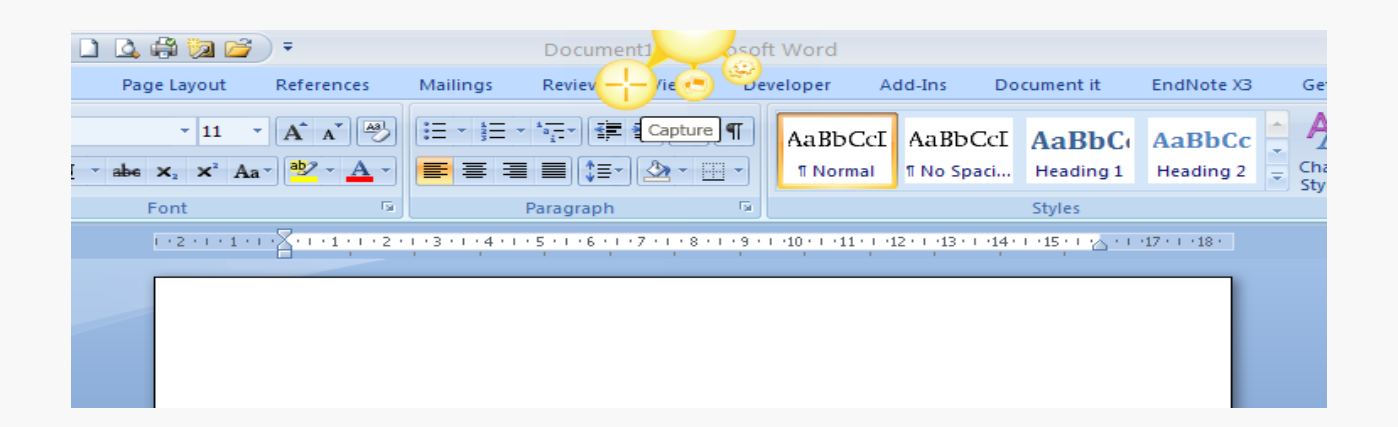

#### First experiment

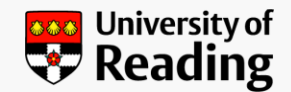

#### • Reading aloud

• <http://www.screencast.com/t/ZmQ1MzFlMjkt>

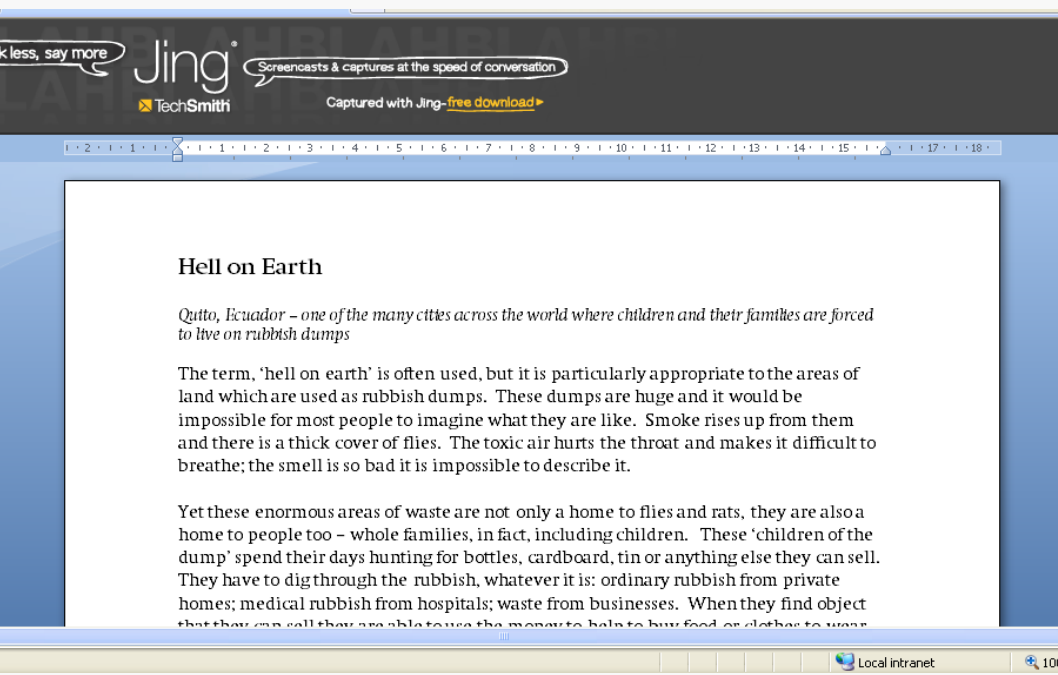

#### Low-level readers

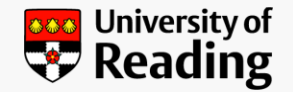

- Level: 4.0-5.0
- Mainly Arabic speaking
	- Cultural implications
	- Linguistic implications
- Hesitant readers
	- Vocalisation in silent reading
	- Following text with finger
- Low motivation

# Aims in using ling

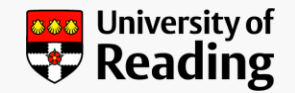

- In general
	- Engage students by varying reading activities
	- Reach students outside the classroom
	- Encourage reading outside the classroom
- Specifically
	- Speed up reading
	- Improve sense of syntactical structure
	- Work on spelling
	- Motivate to read during the Easter vacation

#### Second Experiment

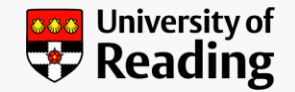

- Spelling test
- <http://www.screencast.com/t/OWRiZDhh>

### Third experiment

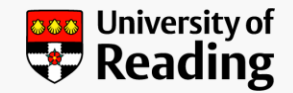

- Encouraging reading activities in the vacation
- Suggesting websites for:
	- Spelling
	- Short reading comprehension tests
- <http://www.screencast.com/t/MzE2MWEx>
- <http://www.screencast.com/t/d7c5g3hwPngn>

#### How does it work?

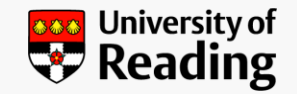

- Download software
	- (NB may need Administrator status on institutional PCs)
- Register with Screencast.com (2 GB storage space)
- Once installed ……
	- Click on screen capture for capture or video
	- Record (up to 5 mins for video)
	- Save to Screencast
	- Edit (naming videos essential)
	- Send link to students by e-mail

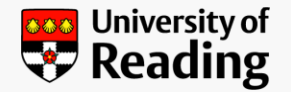

# My library on screencast.com

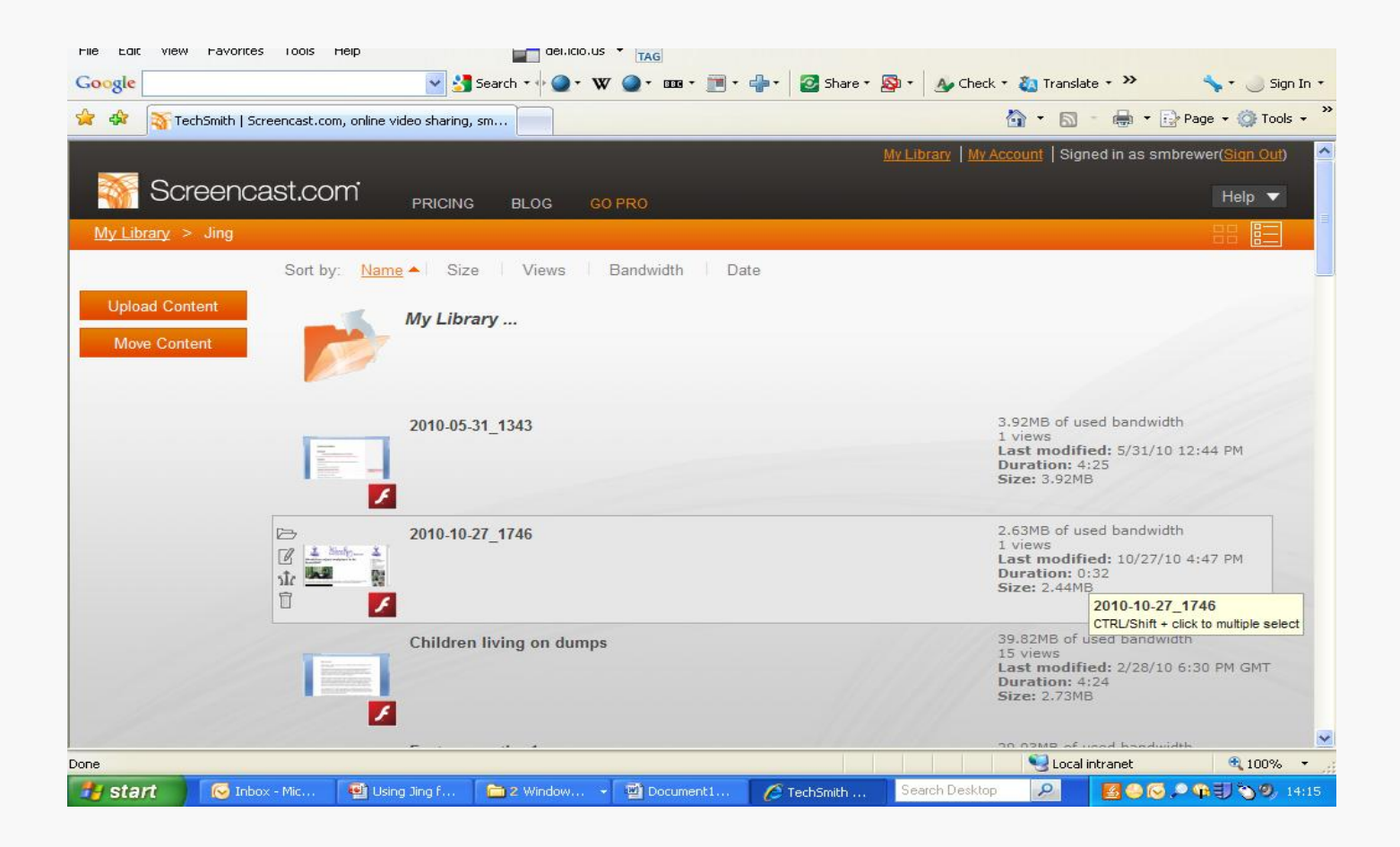

#### University of Reading

# Conclusions

- Impact on students
	- Generally positive
	- Enjoy extra listening practice
	- Engaged with extra activities
- Further reflections
	- More structure required
	- Further supplementary tasks needed
	- Tasks for students

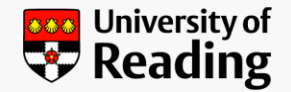

#### Postscript

- My contact e-mail: [s.m.brewer@reading.ac.uk](mailto:s.m.brewer@reading.ac.uk)
- Training videos for ling available on Russell Stannard's website:
	- <http://www.teachertrainingvideos.com/>